# Reproducing Harnau and Nielsen (2016) using the apc package

14 August 2018 previous version 27 October 2016

Bent Nielsen Department of Economics, University of Oxford & Nuffield College & Institute for Economic Modelling bent.nielsen@nuffield.ox.ac.uk <http://users.ox.ac.uk/~nuff0078>

## Contents

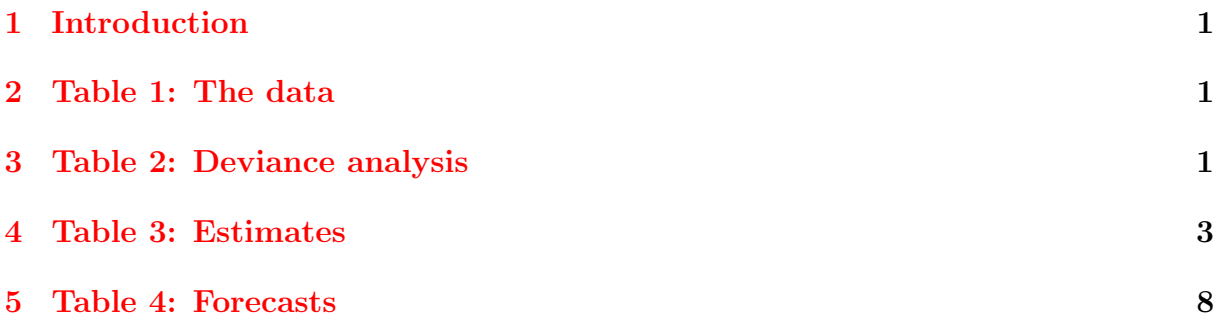

#### <span id="page-2-0"></span>1 Introduction

The purpose of this vignette is to use the apc package version 1.2.3 to reproduce some the result in Harnau and Nielsen (2016): Asymptotic theory for over-dispersed age-period-cohort and extended chain-ladder models. This is generalises the theory presented in Martínez Miranda, Nielsen and Nielsen (2015), from a Poisson model to an over-dispersed Poisson model. There is also a vignette available for that paper. The apc package builds on the identification analysis and the forecast theory in Kuang, Nielsen and Nielsen (2008a,b), the development of deviance analysis for general data arrays in Nielsen (2014). The package is discussed in Nielsen (2015).

#### <span id="page-2-1"></span>2 Table 1: The data

The data set is taken from Table 1 of Verrall (1991), who attributes the data to Taylor and Ashe (1983). The data consists of a reserving triangle.

The data are available in the apc package. They can be called with the command

```
> library(apc)
```

```
> data <- data.loss.TA()
```
> data\$response

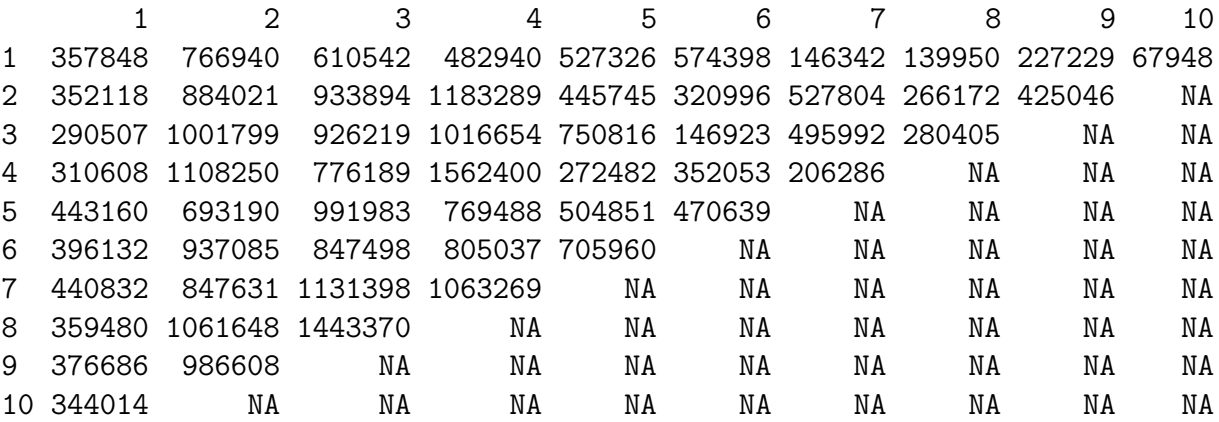

#### <span id="page-2-2"></span>3 Table 2: Deviance analysis

The deviance table can be reproduced by the following commands. The first call has the APC model as reference. The second call has the AC model as reference. The third call has the Ad model as reference. For an overview of the models, see Nielsen (2014). The output is wide, so only selected columns are shown.

```
> apc.fit.table(data,"od.poisson.response")[,c(1,2,4,6)]
```
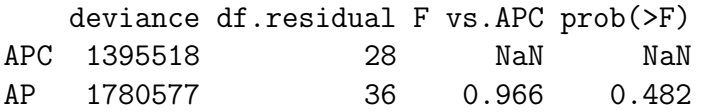

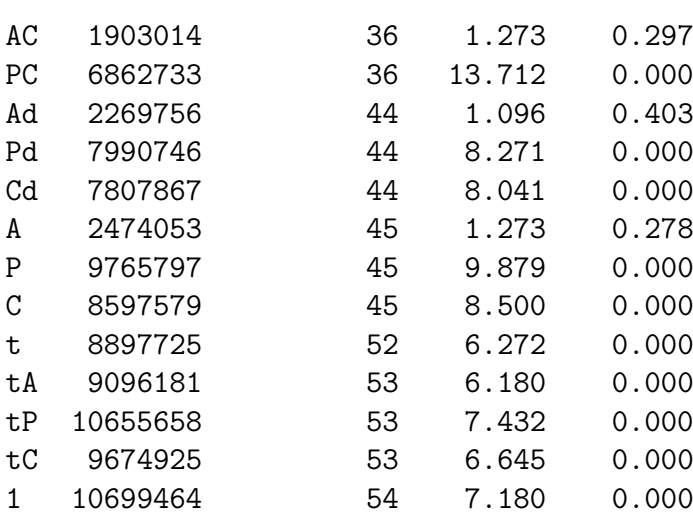

> apc.fit.table(data,"od.poisson.response","AC")[,c(1,2,4,6)]

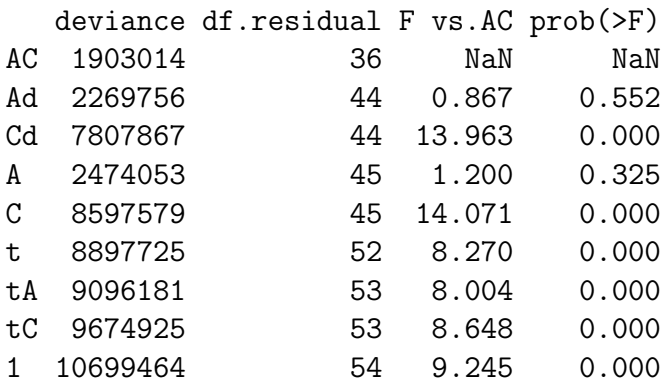

> apc.fit.table(data,"od.poisson.response","Ad")[,c(1,2,4,6)]

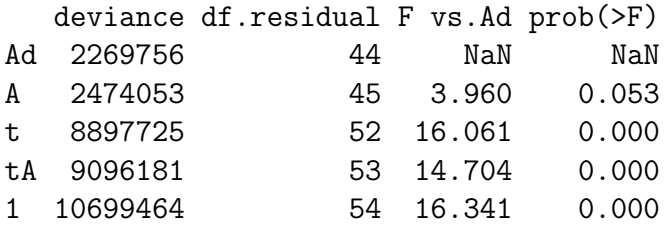

Thus, Table 2 in the paper is constructed as follows.

```
> Table2 <- apc.fit.table(data,"od.poisson.response")[c(1:3,5,8),c(2,1,4,6)]
> Table2 <- cbind(Table2,rbind(matrix(nrow=3,ncol=2),apc.fit.table(data,"od.poisso
> Table2 <- cbind(Table2,rbind(matrix(nrow=4,ncol=2),apc.fit.table(data,"od.poisso
> colnames(Table2)<-c("df","Dsub","F_sub,apc","p","F_sub,ac","p","F_sub,ad","p")
> Table2
```
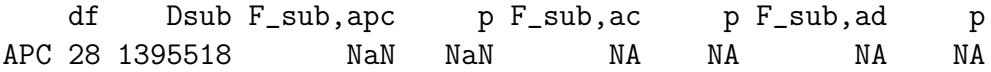

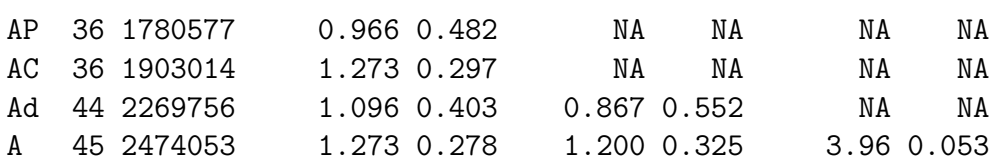

#### <span id="page-4-0"></span>4 Table 3: Estimates

The table of estimates can be reproduced by the following commands. The two first calls are for an APC design, the last two calls are for an AC call.

The first and the third call are for a Poisson response model, which is inappropriate here. The second and the fourth call are for an overdispersed response model. The point estimates are the same, but the standard deviations and p-values differ.

There was previously a bug in the calculation of the standard errors. This bug is corrected in version 1.3.2. Thus, the standard errors reported in the published paper are incorrect as they are based on version 1.2.3. The following code gives both the incorrect numbers in the published paper and the correct values.

#### > apc.fit.model(data,"poisson.response","APC")\$coefficients.canonical

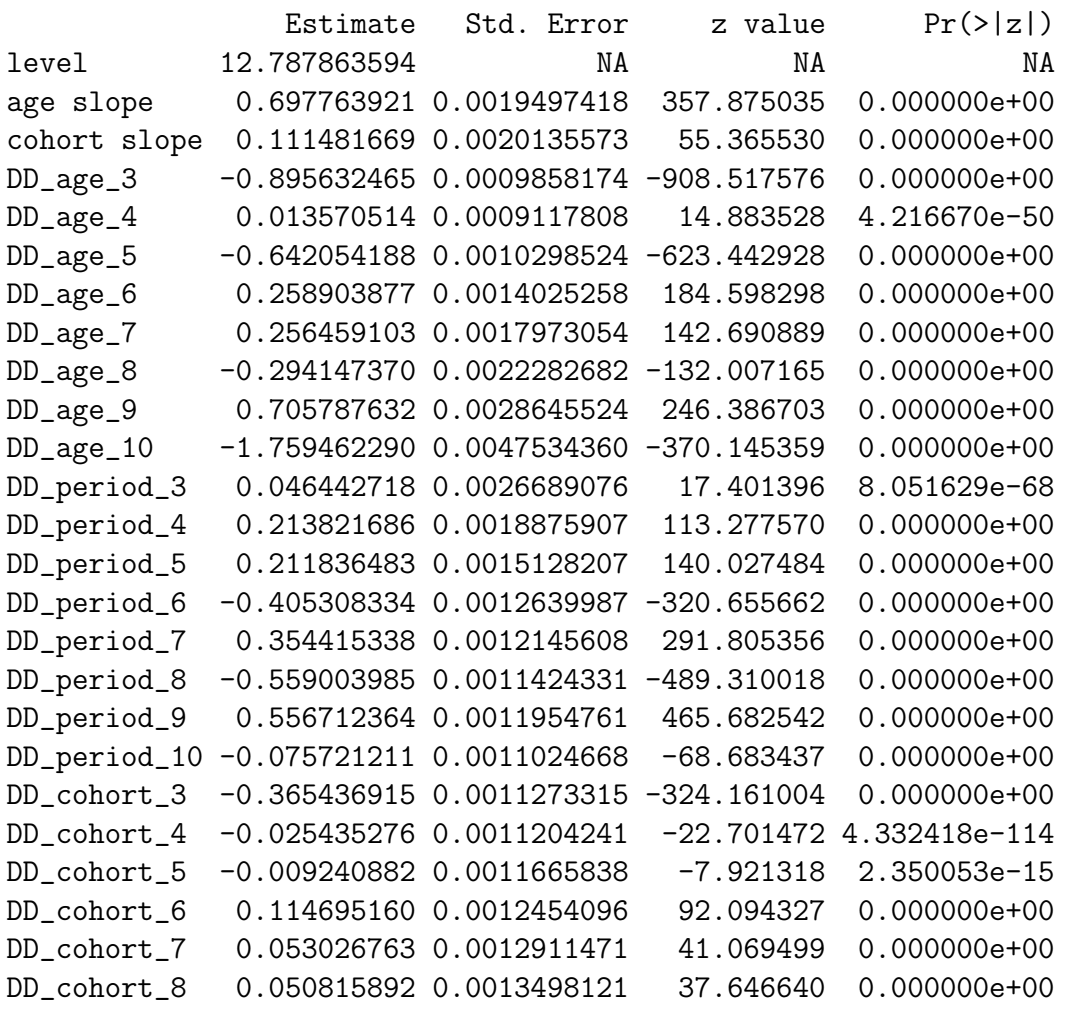

DD\_cohort\_9 -0.408218405 0.0015891640 -256.876190 0.000000e+00 DD\_cohort\_10 0.101509160 0.0025485309 39.830460 0.000000e+00

> apc.fit.model(data,"od.poisson.response","APC")\$coefficients.canonical

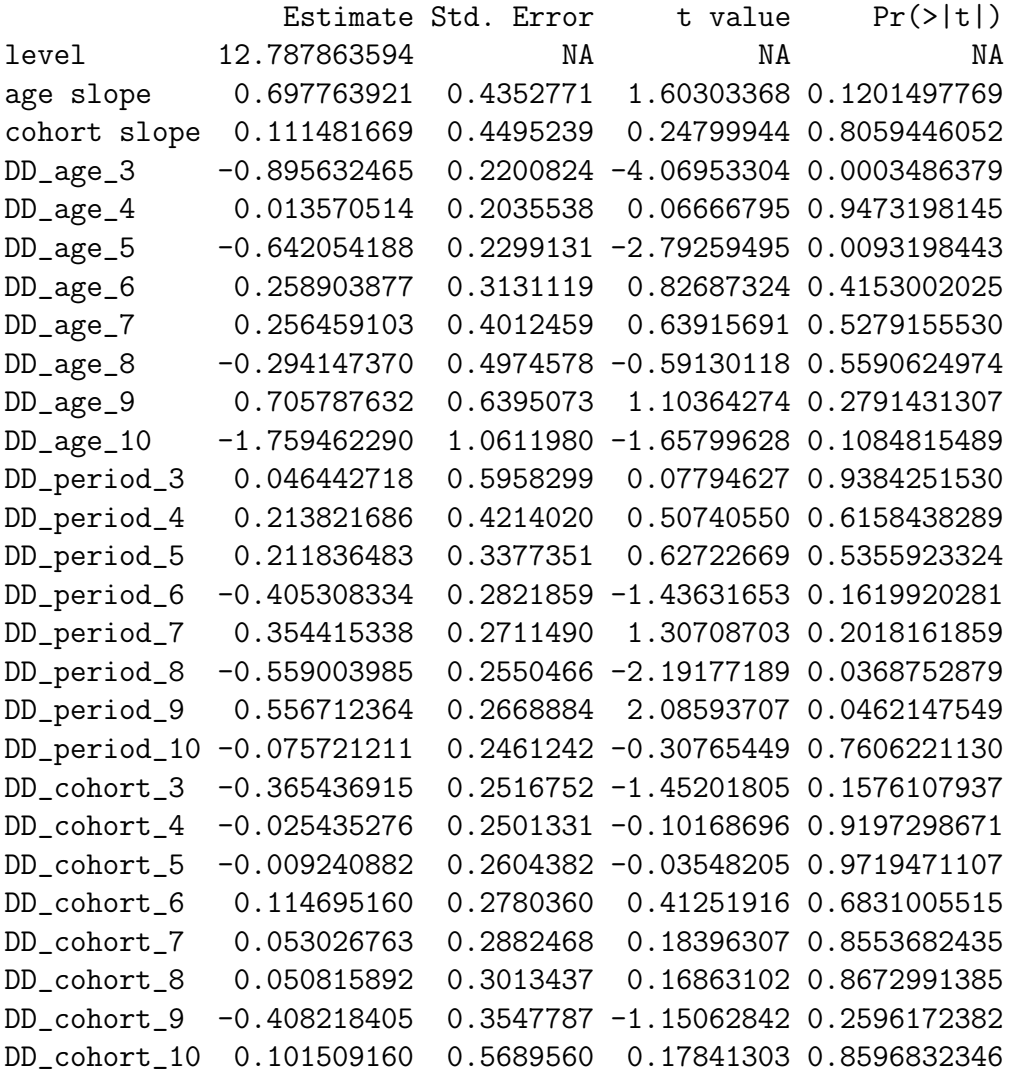

> apc.fit.model(data,"poisson.response","AC")\$coefficients.canonical

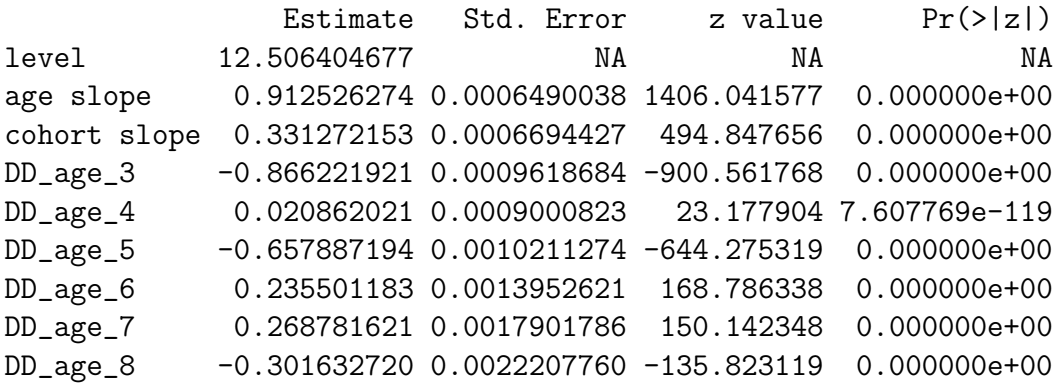

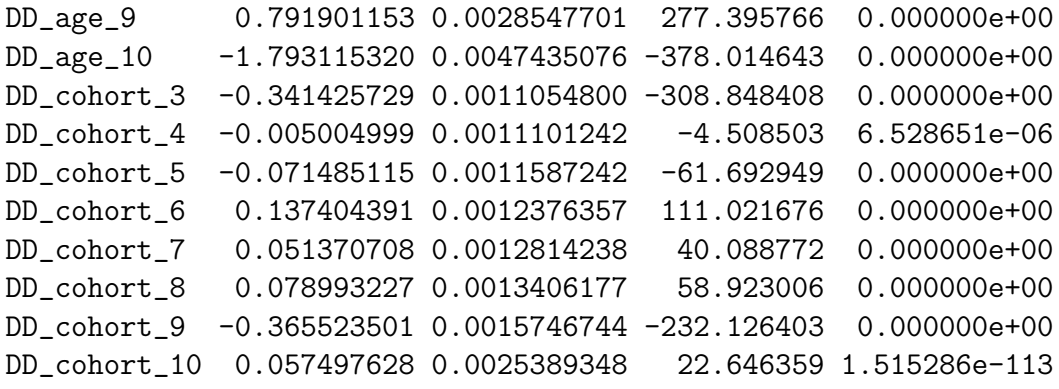

> apc.fit.model(data,"od.poisson.response","AC")\$coefficients.canonical

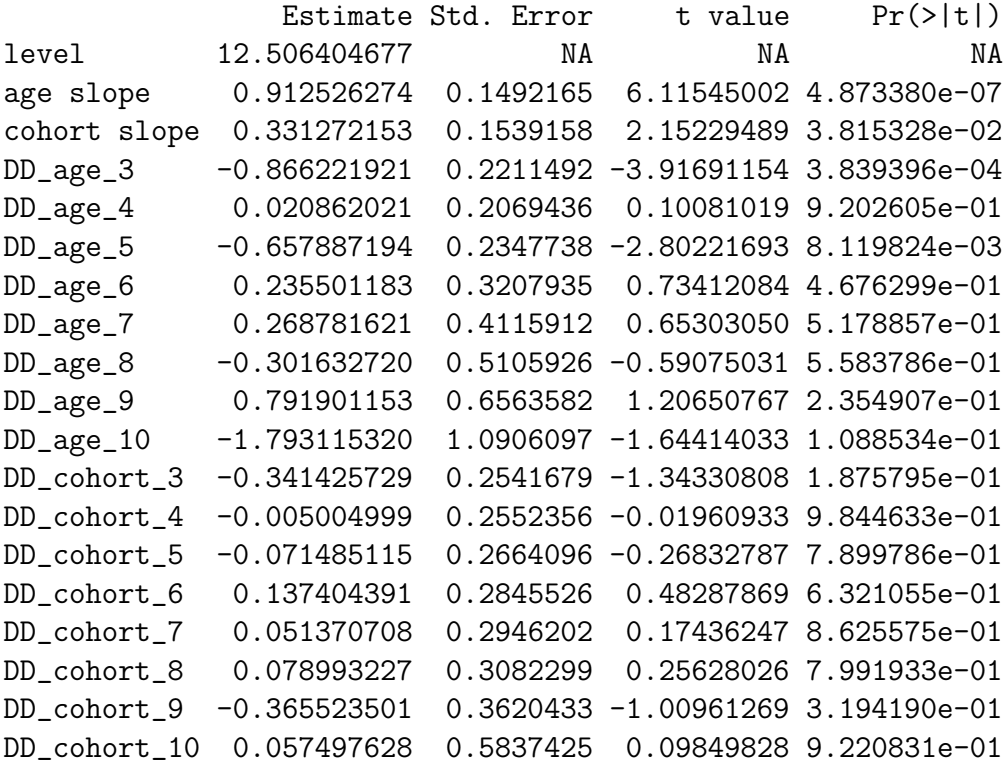

Thus, Table 3 with the correct standard errors is constructed as follows.

```
> Table3 <- apc.fit.model(data,"poisson.response","APC")$coefficients.canonical[,c
> Table3 <- cbind(Table3,apc.fit.model(data,"od.poisson.response","APC")$coefficie
> Tab3 <- apc.fit.model(data,"poisson.response","AC")$coefficients.canonical[,c(1,
> Tab3 <- cbind(Tab3,apc.fit.model(data,"od.poisson.response","AC")$coefficients.c
> Tab3 <- rbind(Tab3[1:11,],matrix(nrow=8,ncol=3),Tab3[12:19,])
> Table3 <- cbind(Table3,Tab3)
> colnames(Table3) <- c("apc est","apc se N","apc se t","ac est","ac se N","ac se t")
> Table3
```
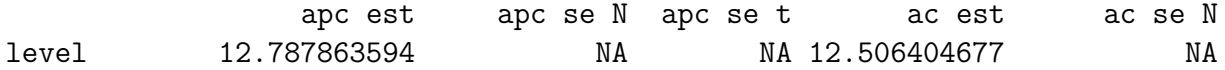

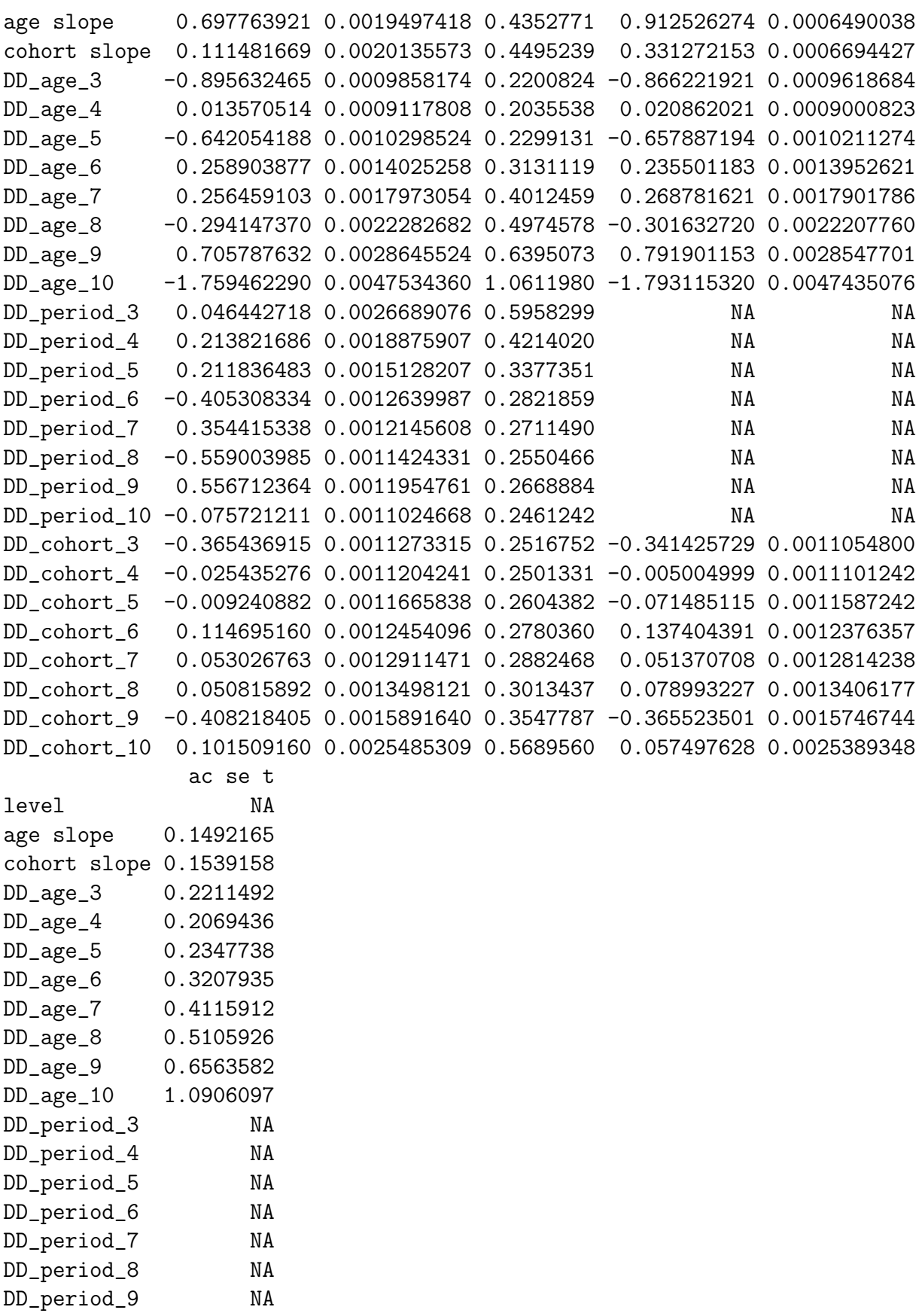

DD\_period\_10 NA DD\_cohort\_3 0.2541679 DD\_cohort\_4 0.2552356 DD\_cohort\_5 0.2664096 DD\_cohort\_6 0.2845526 DD\_cohort\_7 0.2946202 DD\_cohort\_8 0.3082299 DD\_cohort\_9 0.3620433 DD\_cohort\_10 0.5837425

Thus, Table 3 in the paper with the incorrect standard errors is constructed as follows.

```
> Table3 <- apc.fit.model(data,"poisson.response","APC",replicate.version.1.3.1=TR
> Table3 <- cbind(Table3,apc.fit.model(data,"od.poisson.response","APC",replicate.
> Tab3 <- apc.fit.model(data,"poisson.response","AC",replicate.version.1.3.1=TRUE)
> Tab3 <- cbind(Tab3,apc.fit.model(data,"od.poisson.response","AC",replicate.versi
> Tab3 <- rbind(Tab3[1:11,],matrix(nrow=8,ncol=3),Tab3[12:19,])
> Table3 <- cbind(Table3,Tab3)
> colnames(Table3) <- c("apc est","apc se N","apc se t","ac est","ac se N","ac se t")
> Table3
```
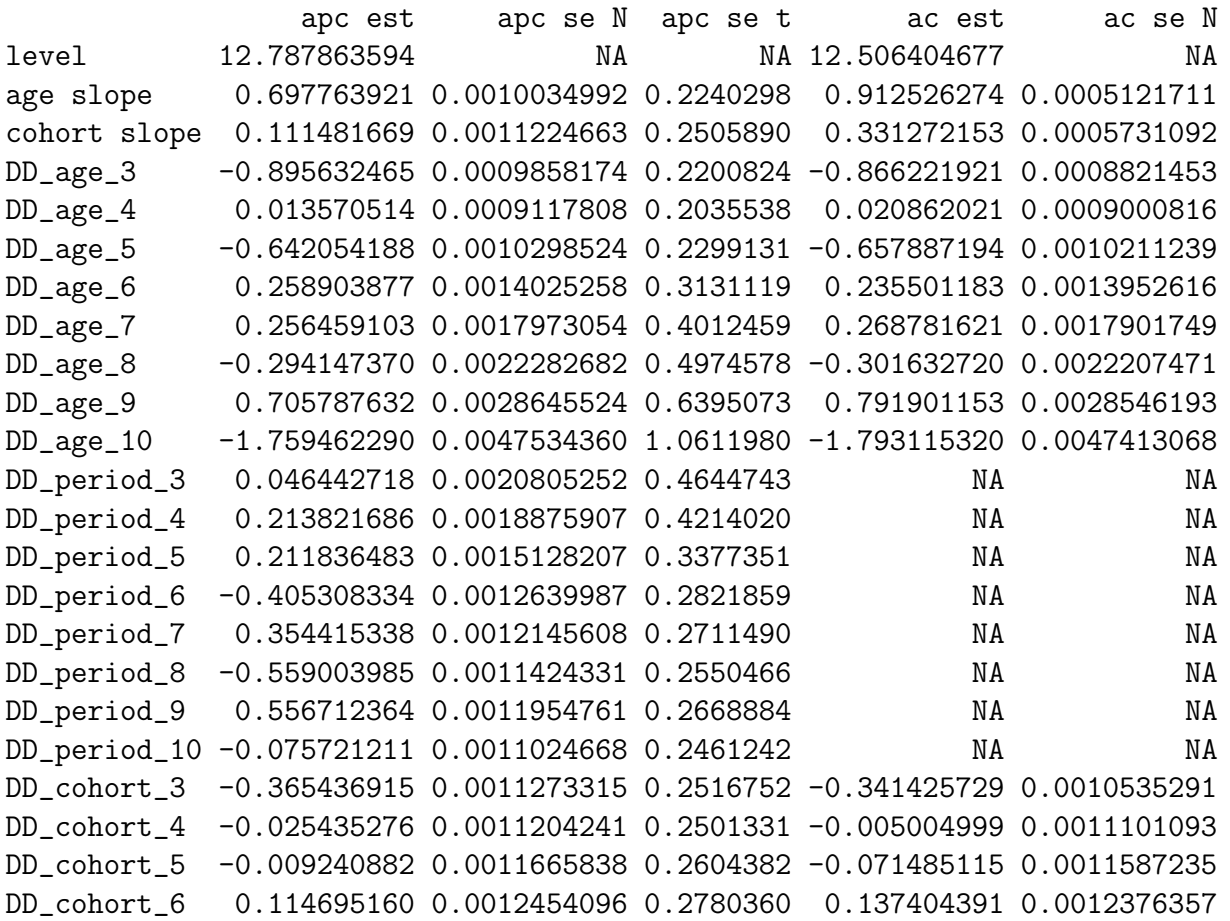

```
DD_cohort_7 0.053026763 0.0012911471 0.2882468 0.051370708 0.0012814185
DD_cohort_8 0.050815892 0.0013498121 0.3013437 0.078993227 0.0013405098
DD_cohort_9 -0.408218405 0.0015891640 0.3547787 -0.365523501 0.0015744312
DD_cohort_10 0.101509160 0.0025485309 0.5689560 0.057497628 0.0025285794
             ac se t
level NA
age slope 0.1177565
cohort slope 0.1317671
DD_age_3 0.2028196
DD_age_4 0.2069434
DD_age_5 0.2347730
DD_age_6 0.3207934
DD_age_7 0.4115904
DD_age_8 0.5105859
DD_age_9 0.6563235
DD_age_10 1.0901037
DD_period_3 NA
DD_period_4 NA
DD_period_5 NA
DD_period_6 NA
DD_period_7 NA
DD_period_8 NA
DD_period_9 NA
DD_period_10 NA
DD_cohort_3 0.2422235
DD_cohort_4 0.2552322
DD_cohort_5 0.2664094
DD_cohort_6 0.2845526
DD_cohort_7 0.2946190
DD_cohort_8 0.3082050
DD_cohort_9 0.3619874
DD_cohort_10 0.5813616
```
#### <span id="page-9-0"></span>5 Table 4: Forecasts

Table 4 with the correct standard errors is reproduced as follows.

```
> ac.fit <- apc.fit.model(data,"od.poisson.response","AC")
> ac.forecast <- apc.forecast.ac(ac.fit,quantiles=0.95)
> Table4 <- ac.forecast$response.forecast.per[,c(1,6)]
> Table4 <- rbind(Table4,ac.forecast$response.forecast.coh[,c(1,6)])
> Table4 <- rbind(Table4,ac.forecast$response.forecast.all[,c(1,6)])
> rownames(Table4)[19] <- "all"
> Table4
```
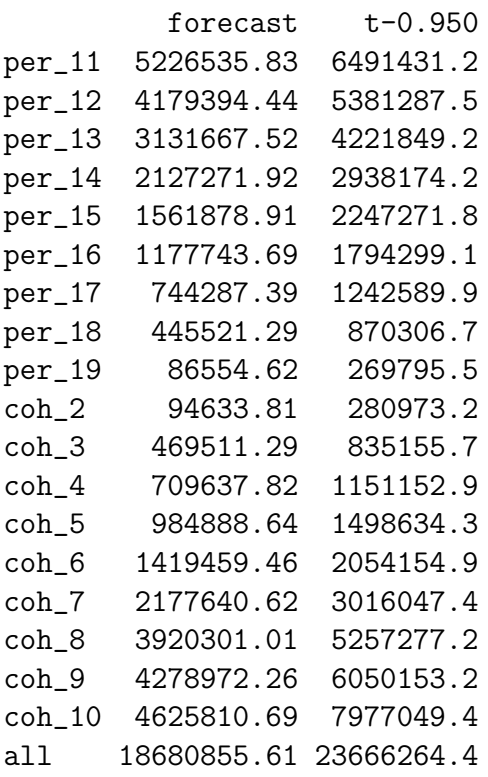

Table 4 in the paper with the incorrect standard errors is reproduced as follows.

```
> ac.fit <- apc.fit.model(data,"od.poisson.response","AC",replicate.version.1.3.1=T
> ac.forecast <- apc.forecast.ac(ac.fit,quantiles=0.95)
> Table4 <- ac.forecast$response.forecast.per[,c(1,6)]
> Table4 <- rbind(Table4,ac.forecast$response.forecast.coh[,c(1,6)])
> Table4 <- rbind(Table4,ac.forecast$response.forecast.all[,c(1,6)])
> rownames(Table4)[19] <- "all"
> Table4
```
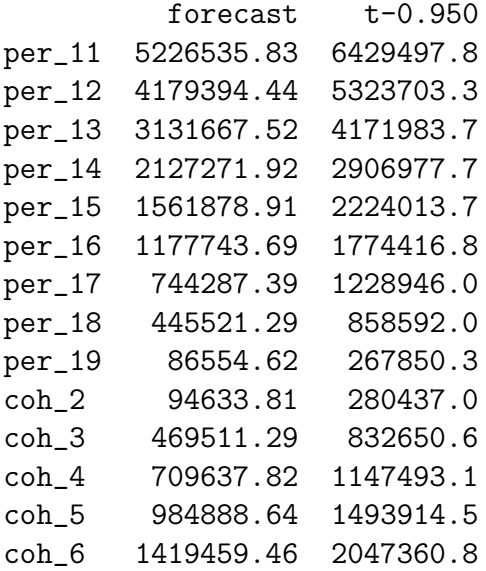

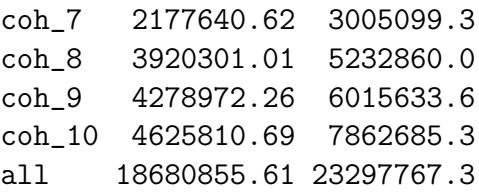

### References

- Harnau, J. and Nielsen, B. (2016) Asymptotic theory for over-dispersed age-period-cohort and extended chain-ladder models. To appear in Journal of the American Statistical Association. Download: Discussion paper: [http://www.](http://www.nuffield.ox.ac.uk/economics/papers/2017/HarnauNielsen2017apcDP.pdf) [nuffield.ox.ac.uk/economics/papers/2017/HarnauNielsen2017apcDP.pdf](http://www.nuffield.ox.ac.uk/economics/papers/2017/HarnauNielsen2017apcDP.pdf).
- Kuang, D., Nielsen, B. and Nielsen, J.P. (2008a) Identification of the age-period-cohort model and the extended chain ladder model. Biometrika 95, 979-986. Download: Earlier version: [http://www.nuffield.ox.ac.uk/economics/papers/2007/w5/](http://www.nuffield.ox.ac.uk/economics/papers/2007/w5/KuangNielsenNielsen07.pdf) [KuangNielsenNielsen07.pdf](http://www.nuffield.ox.ac.uk/economics/papers/2007/w5/KuangNielsenNielsen07.pdf).
- Kuang, D., Nielsen, B. and Nielsen, J.P. (2008b) Forecasting with the age-period-cohort model and the extended chain-ladder model. Biometrika 95, 987-991. Download: Earlier version: [http://www.nuffield.ox.ac.uk/](http://www.nuffield.ox.ac.uk/economics/papers/2008/w9/KuangNielsenNielsen_Forecast.pdf) [economics/papers/2008/w9/KuangNielsenNielsen\\_Forecast.pdf](http://www.nuffield.ox.ac.uk/economics/papers/2008/w9/KuangNielsenNielsen_Forecast.pdf).
- Martínez Miranda, M.D., Nielsen, B. and Nielsen, J.P. (2015) Inference and forecasting in the age-period-cohort model with unknown exposure with an application to mesothelioma mortality. Journal of the Royal Statistical Society A 178, 29-55. Download: [http:](http://www.nuffield.ox.ac.uk/economics/papers/2013/Asbestos8mar13.pdf)
	- [//www.nuffield.ox.ac.uk/economics/papers/2013/Asbestos8mar13.pdf](http://www.nuffield.ox.ac.uk/economics/papers/2013/Asbestos8mar13.pdf).
- Martínez-Miranda, M.D., Nielsen, B. and Nielsen, J.P. (2016) A simple benchmark for mesothelioma projection for Great Britain. To appear in Occupational and Environmental Medicine. Download: [https://www.nuffield.ox.ac.uk/economics/papers/2016/](https://www.nuffield.ox.ac.uk/economics/papers/2016/MartinezMirandaNielsenNielsen_AsbestosBenchmark.pdf) [MartinezMirandaNielsenNielsen\\_AsbestosBenchmark.pdf](https://www.nuffield.ox.ac.uk/economics/papers/2016/MartinezMirandaNielsenNielsen_AsbestosBenchmark.pdf).
- Nielsen, B. (2014) Deviance analysis of age-period-cohort models. Download: [http://www.nuffield.ox.ac.uk/economics/papers/2014/apc\\_deviance.pdf](http://www.nuffield.ox.ac.uk/economics/papers/2014/apc_deviance.pdf).
- Nielsen, B. (2015) apc: An R package for age-period-cohort analysis. R Journal 7, 52-64. Download: <https://journal.r-project.org/archive/2015-2/nielsen.pdf>.
- Taylor, G.C. and Ashe, F.R. (1983) Second moments of estimates of outstanding claims Journal of Econometrics 23, 37-61.
- Verrall, R.J. (1991) On the estimation of reserves from loglinear models Insurance: Mathematics and Economics 10, 75-80.